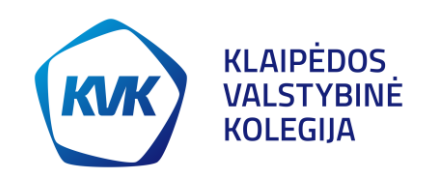

## **Respublikinė mokslinė-praktinė studentų konferencija VERSLAS, TECHNOLOGIJOS, BIOMEDICINA: INOVACIJŲ ĮŽVALGOS 2020**

## **REIKALAVIMAI STRAIPSNIAMS**

## 1. Straipsnio struktūra:

- anotacija lietuvių kalba (iki 500 spaudos ženklų, įskaitant tarpus tarp simbolių). Anotacija turėtų trumpai apžvelgti straipsnio turinį. Anotacijos tekstas turi būti aiškus ir glaustas. Anotacijoje iš naujos eilutės nurodomi 3–4 straipsnio pagrindiniai žodžiai, kurie vienas nuo kito atskiriami kableliais. Pagrindiniai raktiniai žodžiai turi atspindėti straipsnio turinio pagrindinę esmę;
- įvadas, kuriame turi būti suformuluotas tyrimo tikslas, aptarta nagrinėjamos temos problema, aktualumas, išskirtas tyrimo objektas bei tyrimo metodai, aprašyta tyrimo metodika (tyrimo tipas, imtis, imties atrankos būdas, duomenų rinkimo metodas, duomenų rinkimo instrumentas, duomenų analizės metodas);
- tyrimo rezultatai;
- išvados (turi būti numeruojamos);
- santrauka (*summary*) užsienio kalba (anglų, vokiečių, prancūzų) iki 1000 spaudos ženklų su tarpais tarp simbolių;
- literatūra.

2. Straipsnis turi būti parašytas lietuvių kalba teksto redaktoriumi *Microsoft WordTM*. Straipsnio tekstas formatuojamas *Times New Roman* 12 pt šriftu, jam nustatomas 1,5 eilutės intervalas, lygiuojamas pagal abu kraštus (*Justify*).

3. Straipsnis maketuojamas A4 formato lape, nustatant tokius paraščių dydžius: viršutinė ir apatinė – 2 cm, kairioji – 2,5 cm, dešinioji – 1,0 cm. Pirmoji pastraipos eilutė atitraukiama 1 cm.

4. Straipsnio apimtis – 5–10 puslapių.

5. Straipsnio pradžioje turi būti nurodyta:

5.1. straipsnio pavadinimas – 14 pt Paryškintuoju (**Bold**) šriftu, didžiosiomis raidėmis, centruotas;

5.2. autoriaus (autorių) vardas ir pavardė, darbo vadovo pareigos, vardas ir pavardė *–* 12 pt Paryškintuoju (**Bold**) ir pasvirusiu (*Italic*) šriftu, centruoti;

5.3. autoriaus (autorių) įstaigos ar organizacijos pavadinimas – 12 pt pasviruoju šriftu, centruotai;

5.4. straipsnio anotacijos tekstas su pagrindiniais žodžiais – 12 pt šriftu, išlygiuoti pagal abu kraštus (atskirų pastraipų atitraukti nuo kairiojo krašto nereikia).

6. Pagrindinis tekstas skirstomas į skyrius. Skyriai gali būti padalinti į poskyrius. Skyriai (I lygio antraštė) ir poskyriai (II lygio antraštė) numeruojami arabiškais skaitmenimis (1., 2., 1.1., 1.2. ir t. t.), anotacija, įvadas, išvados, santrauka (*summary*) bei literatūra nenumeruojami. Teksto skyrių pavadinimai rašomi didžiosiomis raidėmis 14 pt Paryškintuoju (**Bold**) šriftu centruojami. Teksto poskyrių pavadinimai rašomi mažosiomis raidėmis, išskyrus pirmąją, 14 pt Paryškintuoju (**Bold**) šriftu centruotai.

7. Formulės rašomos specialiomis kompiuterinėmis priemonėmis (pvz., *Microsoft Equation 3.0*). Formulė rašoma eilutės viduryje, dedamas kablelis, o ją siejantis žodis – "kur", "kadangi", "čia" – po formule kitoje eilutėje, po to stulpeliu žemyn aprašomi visi kintamieji. Formulės numeruojamos iš eilės arabiškais skaitmenimis skliausteliuose. Numeruojama dešiniajame formulės krašte naudojant tabuliaciją.

8. Lentelės centruojamos, lentelių tekstas formatuojamas 10 pt. Lentelė įterpiama į tekstą, skliausteliuose nurodant jos numerį, pvz., (1 lentelė). Lentelės antraštė rašoma virš lentelės, formatuojama centriniu lygiavimu, 12 pt šriftu. Virš lentelės antraštės rašomas lentelės numeris. Lentelės numeruojamos arabiškais skaičiais, kurie yra formatuojami dešinine lygiuote**,** 12 pt šriftu. Šalia lentelės eilės numerio rašomas žodis "lentelė", pvz.:

1 lentelė

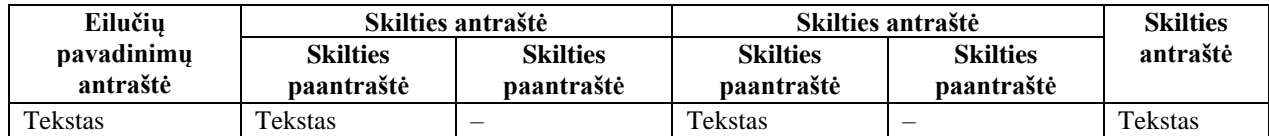

## Lentelės pavadinimas

9. Iliustracijos (grafikai, diagramos ir kt.) rengiamos naudojant taikomąsias programas ir išdėstomos tekste centruotai po nuorodomis. Iliustracijos turi būti ryškios ir kontrastingos, šešėlius rekomenduojama pašalinti. Iliustracijos įterpiamos į tekstą, skliausteliuose nurodant jų numerį, pvz., (1 pav.). Iliustracijos pavadinimas (pirmoji raidė didžioji) rašomas po iliustracija, formatuojamas centrine lygiuote, 12 pt šriftu. Prieš pavadinimą rašomas arabiškas skaičius, žymintis iliustracijos eilės numerį, ir sutrumpintas žodis "paveikslas" (**pav.**), kurie yra formatuojami 12 pt Paryškintuoju (**Bold**) šriftu. Jeigu paveikslas pateikiamas iš kito šaltinio, tuomet po jo pavadinimo privaloma nurodyti pirminį šaltinį (šaltinio autorius ir pavadinimas, leidimo vieta, metai, puslapis), pvz.:

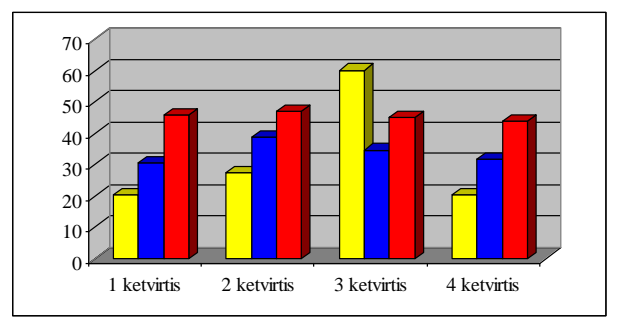

**1 pav.** Produktų kainų kitimas

Šaltinis: Petraitis, J. (2019). *Maisto technologija*. Vilnius: Vaga, p. 10–11

10. Straipsnio pabaigoje rašoma santrauka (*Summary*) užsienio kalba. Santraukos tekstas rašomas 12 pt ir išlygiuojamas pagal abu kraštus.

11. Informacijos šaltinių sąrašas pateikiamas atskirame skyriuje su antrašte **LITERATŪRA**. Informacijos šaltinių sąrašas sudaromas abėcėlės tvarka, šaltiniai numeruojami. Jeigu autorių pavardės vienodos, tuomet jas reikia išdėstyti atsižvelgiant į inicialus. Informacijos šaltinių bibliografinio aprašo pvz:

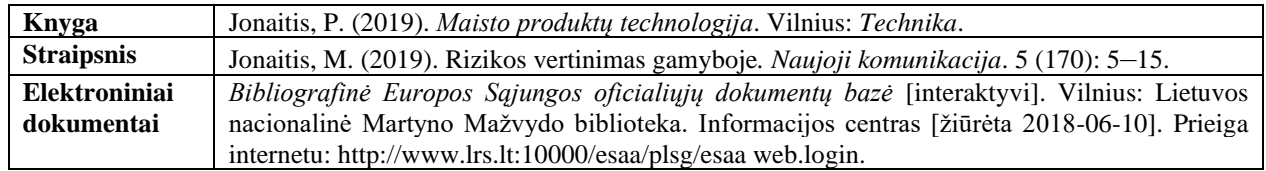

12. Tekste privalo būti naudojamas citavimas, pateikiamos nuorodos į kitus literatūros šaltinius tekste:

12.1. skliaustuose nurodoma autoriaus pavardė ir publikacijos metai (Pavardė, 2020);

12.2. jei autorius minimas tekste, po jo pavardės nurodomi tik metai, pvz.: Pavardė (2020) teigė, kad...;

12.3. jei šaltinio autorius yra organizacija ar šaltinis neturi autoriaus, nuorodoje minimas tik organizacijos ar šaltinio pavadinimas ir metai (Lietuvos statistikos departamentas, 2019);

12.4. pateikiant nuorodą į kelių autorių skirtingus šaltinius, autorių pavardės ir metai skiriami kabliataškiu, o pavardės išdėstomos abėcėlės tvarka (Pavardė, 2018; Pavardė, 2017);

12.5. pateikiant tikslią kito autoriaus citatą, nurodomas šaltinio puslapis (Pavardė, 2018, p. 10);

12.6. jeigu šaltinyje yra daugiau negu trys autorių pavardės, tuomet rašyti tik pirmas tris ir kt.

12.7. jeigu šaltinio autoriaus pavardė yra ne lietuviška, tuomet gramatinti (pvz., Jean-Pierre Melville – Jean'as-Pierre'as Melville'is)

13. Galutinės straipsnių versijos turi atitikti formatavimo reikalavimus. Galima naudotis parengtu straipsnio įforminimo šablonu, kuris pateikiamas atskirame dokumente. Dokumentas suformuotas pagal reikalavimus konferencijoje skelbiamiems straipsniams. Straipsnyje naudojamų šriftų dydžių ir stilių lentelė (šios lentelės paskutiniajame stulpelyje pateikiami šablone naudojami sukurti straipsnio dalių stilių pavadinimai):

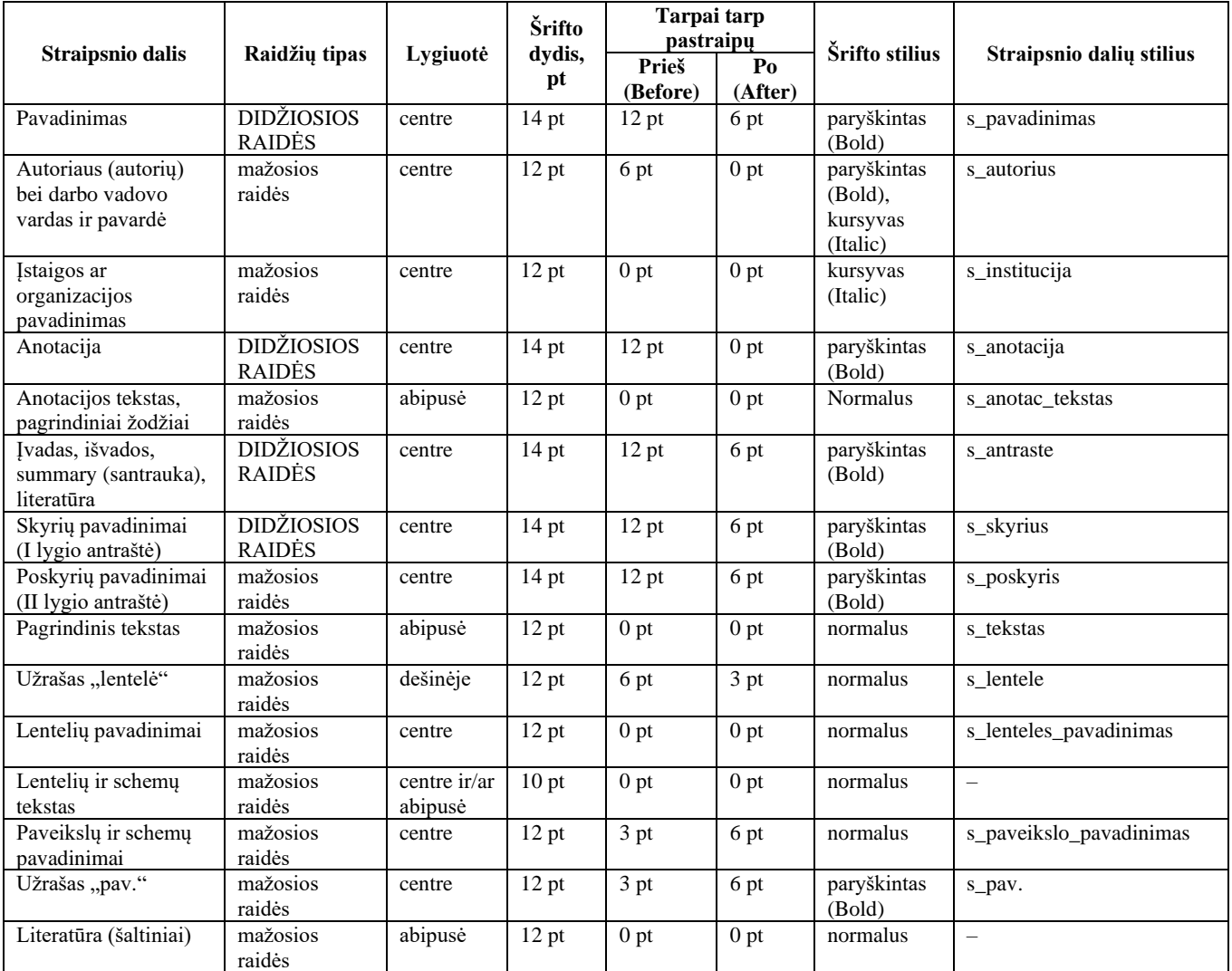

14. Maloniai prašome laikytis šių reikalavimų, pateikiant straipsnį konferencijai. Ypač svarbu įtraukti visą minėtą informaciją, išlaikant apibrėžtą dokumento struktūrą ir puslapių apimtį.